# **Oracle10g Streams: Data Replication Made Easy**

Kirtikumar Deshpande

NYOUGJune 6, 2006

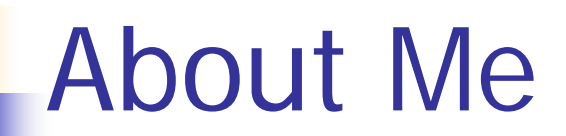

#### ■ Senior Oracle DBA

- Verizon Information Services
	- **Phone Directories Publication**

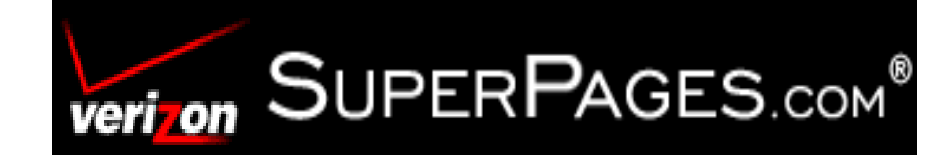

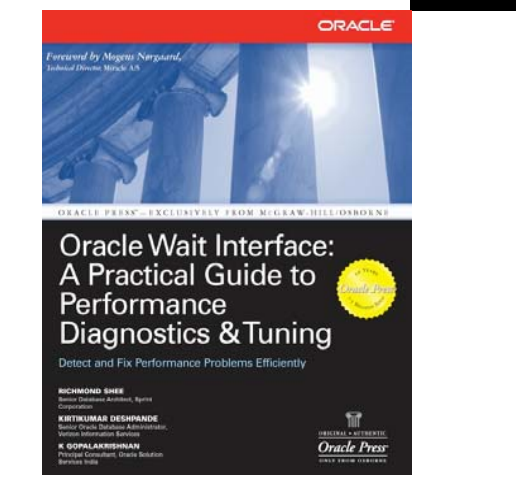

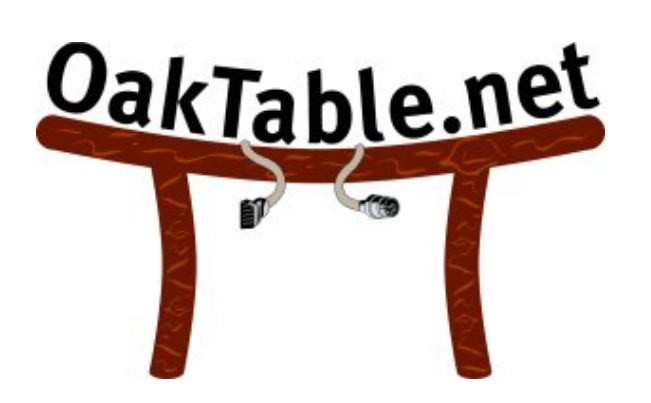

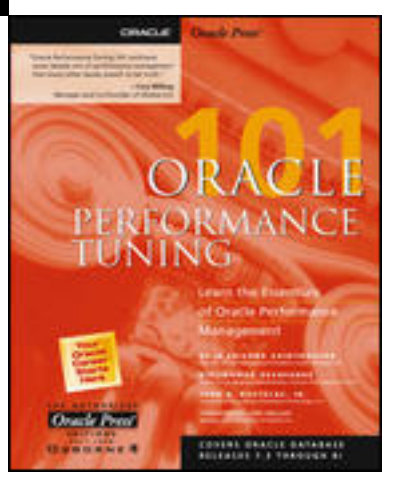

## Agenda

- What is Oracle Streams
- $\mathbb{R}^2$ ■ Components of Streams
- $\mathbb{R}^2$ ■ Data Replication Using Streams
- **Turbulences in the Streams**
- **Streams Resources**
- $\blacksquare$  Q & A

### What Is Oracle Streams?

#### **STATE OF STATE OF STATE OF STATE OF STATE OF STATE OF STATE OF STATE OF STATE OF STATE OF STATE OF STATE OF S Information Sharing Solution**

- **Nithin the same Database or Application**
- **From one Database or Application to another**
- **In Homogeneous or Heterogeneous Environment**

#### ■ Data Replication

**Deap The Solution to Capture, Propagate and Gaster** Apply data

### What Can Streams Do?

- Data Replication
- Data Transformation
- **Nessage Queuing**
- Data Protection
- ■ Data Warehouse Loading

#### Oracle Streams Components

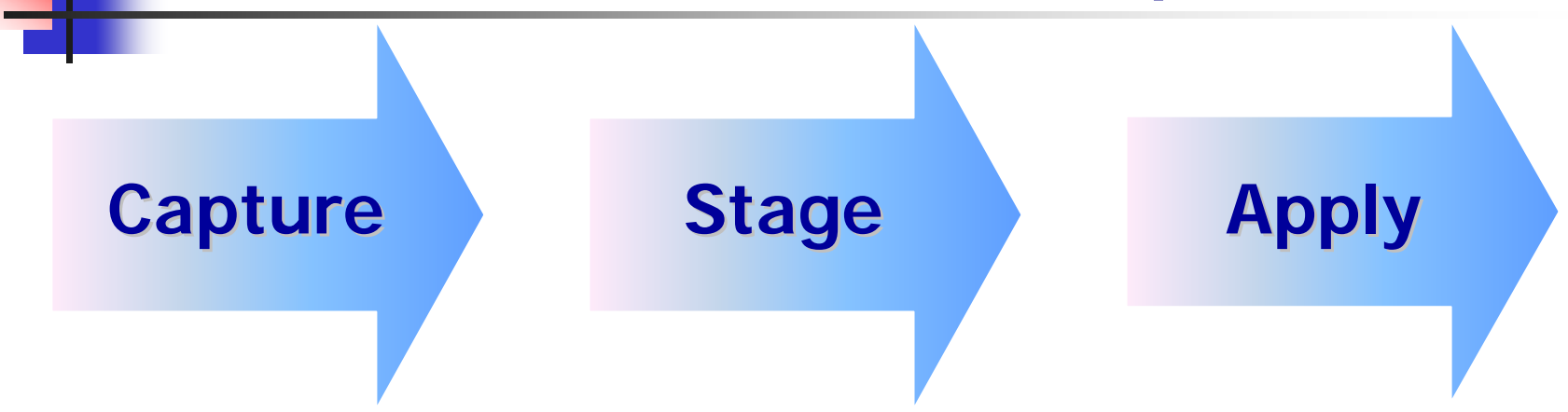

#### 3 Fundamental Components

- –– Capture
- –Stage and Propagate
- –Apply

#### Capture

#### ■ Oracle Background process (c001 – c999)

- **Invokes Logminer to read redo & archived log files**
- Captures Database Events
	- Database (Global) Level
	- Schema Level
	- Table Level
- **Applies defined Rules to events**
- **Formats captured events into Logical Change** Records (LCR)
	- Row/DML LCRs (SYS.LCR\$\_ROW\_RECORD)
	- $\Box$  DDI LCRS (SYS.LCR\$\_DDL\_RECORD)

## Capture

- $\mathbb{R}^n$ ■ DML Changes not captured for columns
	- П BFILE
	- П ROWID
	- **User Defined Types**
	- **Use Transparent Data Encryption**
- $\mathbb{R}^3$ **Niews showing unsupported tables** 
	- П \_DBA\_STREAMS\_UNSUPPORTED\_10\_2
	- П \_DBA\_STREAMS\_UNSUPPORTED\_10\_1
	- \_DBA\_STREAMS\_UNSUPPORTED\_9\_2

### Staging & Propagation

- $\| \cdot \|$ LCRs are staged in a Queue in SGA
- **D** Overflow written to a Disk Queue
- One Staging Area for all Events
- Self-describing data type SYS.ANYDATA
- **Error Queue contains failed events**

## Staging & Propagation

- **STATE OF STATE OF STATE OF STATE OF STATE OF STATE OF STATE OF STATE OF STATE OF STATE OF STATE OF STATE OF S Events are dequeued:** 
	- **For Consumption by local user application**
	- To Propagate to Staging area of another Streams database
	- **To Propagate to Apply process**
- **Exents are purged after consumption** by all recipients
- **Propagation offers timing control**

## Apply

- $\mathbb{R}^n$  Oracle Background process (a001 – a999)
	- **Dequeues Events from Streams Queue**
	- **Applies Events to Database Objects**
	- **Performs various operations using an Apply** Handler procedure
	- **Detects data conflicts and applies resolution** procedures
- Define different Apply processes for
	- **User Defined Events**
	- Captured Events

#### Rules And Rule Sets

- A Rule is a Database object
- **Rules are used to limit which Events are:** 
	- Captured
	- **Propagated**
	- **Applied**
- Rules are grouped in Rule Sets
- $\mathbb{R}^2$  Rule Sets are associated with Capture, Propagation and Apply process

### Rules And Rule Sets

- **Positive Rule Set**
- **Negative Rule Set**
- ■ System generated Rules
	- **For DDL changes**
	- **For DML changes**
	- **Adequate and Sufficient in most cases**

## Rule-Based Transformations

- **Service Service** ■ Any change to an event as a result of rule evaluating to True
- **Service Service Transformation can be specified for** events when:
	- **Capturing**
	- **Propagating**
	- **Applying**

### Rule-Based Transformation

- **Service Service** ■ To Change:
	- Data Format
	- Data Values (Mask Data)
	- Data Types
	- Column Names
	- Table Name
	- Owner Name

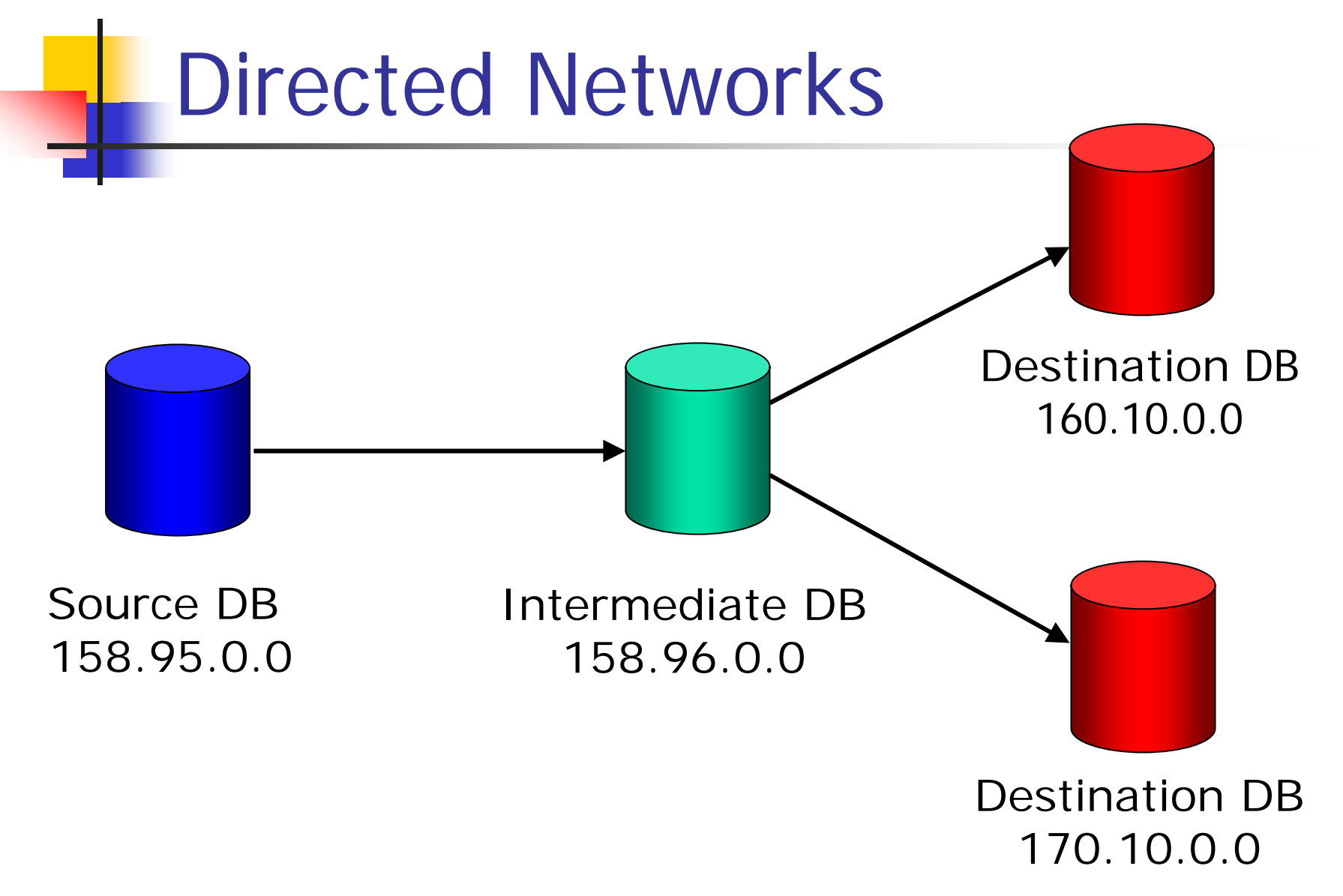

## Data Replication Using Streams

- 1. Database Configuration
	- •Archive Log Mode
	- •Initialization Parameters
- 2. Create Streams Administrator Account
- 3. Apply (Target) Site Configuration
- 4. Capture (Source) Site Configuration
- 5. Create Streams Environment

### Data Replication Using Streams

- $\mathbb{R}^n$  10.2
	- **Use Streams on Maintenance page of OEM**
- $-10.1.0.4$ 
	- **Use "classic OEM" to manage Oracle** Streams (10.1.0.2.0 Client)
		- Alters database for Supplemental Logging
		- **Needs Oracle Management Server for exp/imp task**
		- Saved scripts can be reviewed and run manually
- **N**rite your own scripts

#### Database Configuration

#### $\mathbb{R}^3$ **Initialization Parameters:**

- $\blacksquare$  AQ\_TM\_PROCESSES  $\blacksquare$  > 1  $\#$  For User Events Only
- $\blacksquare$  COMPATIBLE  $\blacksquare$  10.1.0  $\#$  Or higher
- $\blacksquare$   $\blacksquare$   $\blacks$
- $\blacksquare$  JOB\_QUEUE\_PROCESSES  $= 2$  # Or more
- LOGMNR\_MAX\_PERSISENT\_SESSIONS => # of Capture Processes
- $\blacksquare$  OPEN\_LINKS  $\blacksquare$  4 #Or more
- $\blacksquare$  PARALLEL\_MAX\_SERVERS  $\spadesuit$   $\lt$ ? $\gt$
- PROCESSES  $=$  <?>
- SHARED\_POOL\_SIZE
- $\blacksquare$  STREAMS\_POOL\_SIZE  $\blacksquare$  > 200 MB
- TIMED STATISTICS = TRUE
- $=$  <?> 100MB Min + 10MB/Capture
- -

### Database Configuration

- **Initialization Parameters:** 
	- П **For Downstream Capture** 
		- $\textsf{LOG}\_\textsf{ARCHIVE}\_\textsf{DEST}\_n$  = (1..10)
		- LOG\_ARCHIVE\_DEST\_STATE = ENABLE
		- $\blacksquare$  REMOTE\_ARCHIVE\_ENABLE  $\blacksquare$  = TRUE

#### Streams Administrator Account

#### $\mathbb{R}^n$ ■ Create default tablespace for Streams Administrator Account

**Stores the queue table** 

**CREATE TABLESPACE streams\_queue\_ts DATAFILE '/u19/oradata/DBXT/streams\_queue\_ts\_01.dbf' SIZE 1000M EXTENT MANAGEMENT LOCAL UNIFORM SIZE 512kSEGMENT SPACE MANAGEMENT AUTO;**

#### Streams Administrator Account

#### ■ Create Streams Administrator Account

- To Configure/Manage/Administer Streams Environment:
	- Capture Site
	- **Propagation Site**
	- **Apply Site**

**CREATE USER STRMADMIN IDENTIFIED BY secret101DEFAULT TABLESPACE streams\_queue\_ts QUOTA UNLIMITED ON streams\_queue\_ts;**

**GRANT CONNECT, RESOURCE, DBA to STRMADMIN; GRANT SELECT ANY DICTIONARY TO STRMADMIN; EXEC DBMS\_STREAMS\_AUTH.GRANT\_ADMIN\_PRIVILEGE('STRMADMIN');**

#### Streams Administrator Account

#### ■ Create Streams Queues

**At Source (Capture) and Target (Apply) Site** 

**CONNECT STRMADMIN/&strmadmin\_pw**

**BEGIN**

**DBMS\_STREAMS\_ADM.SET\_UP\_QUEUE(**

**queue\_table => 'STREAMS\_QUEUE\_TABLE',**

**storage\_clause => 'TABLESPACE STREAMS\_QUEUE\_TS',**

queue name => 'DBXT TO DBXP',

queue user  $\qquad$  => 'STRMADMIN');

**END;**

**/**

## Target Site Configuration

#### $\mathbb{R}^3$ **Create APPLY process, rule and rule set**

**CONNECT STRMADMIN /&strmadmin\_pw**

**BEGIN** 

**DBMSSTREAMSADM.ADDTABLE\_RULES( \_ \_**

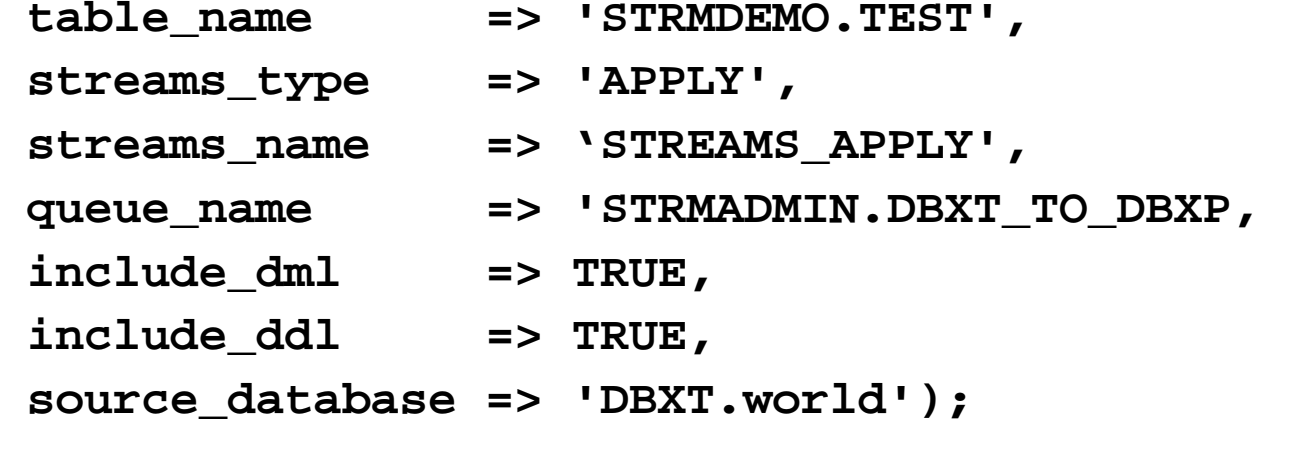

## Target Site Configuration

■ Define a user name for the Apply process to use to apply events to database objects.

```
CONNECT / AS SYSDBA
BEGINDBMS_APPLY_ADM.ALTER_APPLY(
                 apply_name => 'STREAMS_APPLY',
                 apply_user => 'STRMADMIN');
END;
/
```
**The Apply user must have all grants/permissions** to perform DDL and DML operations on the objects.

## Target Site Configuration

#### **Service Service Start the APPLY process**

**CONNECT STRMADMIN/&strmadmin\_pw**

**BEGIN**

**DBMS\_APPLY\_ADM.START\_APPLY(**

**apply\_name => 'STREAMS\_APPLY');**

**END;**

**/**

#### ■ Database Link

**REM – Create the Streams Administrator Account at the Apply REM – site, and then create a private database link at the REM – Capture site**

**CONNECT STRMADMIN/&strmadmin\_pw**

```
create database link DBXPconnect to strmadmin identified by &strmadmin_pw_applysite
using 'DBXP.world'
/
```
#### $\mathbb{R}^2$ **Enable Supplemental Logging**

- **All tables in Streams setup at Capture Site**
- Use columns in PK constraints for Supplemental log group

```
ALTER TABLE TEST ADD SUPPLEMENTAL LOG GROUP SLGPK_TEST 
      (ACCOUNT_NUM) ALWAYS;
```
**If no PK, then unique key columns can be** used.

#### $\mathbb{R}^n$ **Disable NOLOGGING operations**

- **Nou cannot allow 'nologging' operations on** objects participating in Streams
- **Enable FORCE LOGGING at tablespace or** database level

```
ALTER DATABASE FORCE LOGGING;
```
**ALTER TABLESPACE <tablespace\_name> FORCE LOGGING;**

#### $\mathbb{R}^3$ ■ Create Capture process, Rule and Rule set

**CONNECT STRMADMIN/&strmadmin\_pw**

#### **BEGIN**

**DBMS\_STREAMS\_ADM.ADD\_TABLE\_RULES(**

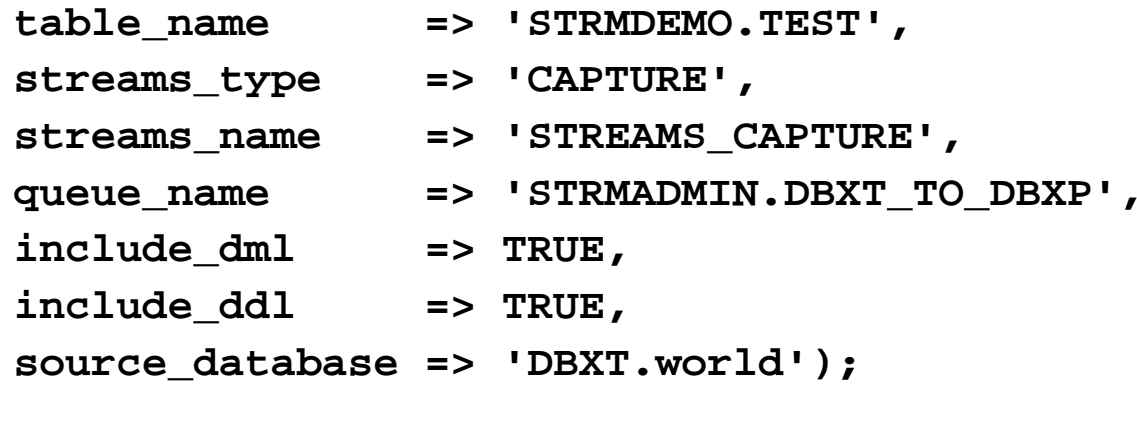

**END;**

**/**

#### $\mathbb{R}^3$ ■ Create Propagation process, Rule and Rule set

**CONNECT STRMADMIN/&strmadmin\_pw**

**BEGIN**

**DBMS\_STREAMS\_ADM.ADD\_TABLE\_PROPAGATION\_RULES(** table name  $=$  >'STRMDEMO.TEST', streams name  $=$  >'STREAMS PROPAGATE', source queue name =>'STRMADMIN.DBXT TO DBXP', **destination\_queue\_name =>'STRMADMIN.DBXT\_TO\_DBXP@DBXP.world', include\_dml =>TRUE, include\_ddl =>TRUE,**  source database  $\qquad \qquad \Rightarrow 'DBXT.word')$ ;

**END;** 

**/**

#### $\mathbb{R}^3$ **Object Instantiation**

- **Creating the objects at the Apply site based on the** objects at the Capture site.
- **Populating the Streams data dictionary with** metadata.
- **Setting the instantiation SCN for the streamed objects** at Apply site.
- $\mathbb{R}^3$ **For tables, instantiation can be done using** export/import.

#### $\mathbb{R}^3$ **Object Instantiation**

- Export table with OBJECT\_CONSISTENT=Y
- П Import table with STREAMS\_INSTANTIATION=Y
- Use ROWS=Y (or N) and IGNORE=Y (or N)
- **BETAN Manual Instantiation using SCN** 
	- Select CURRENT\_SCN from V\$DATABASE at Capture Site
	- Use this SCN to instantiate tables at APPLY site:

```
EXEC DBMS_APPLY_ADM.SET_TABLE_INSTANTIATION_SCN( -
```
**source\_object\_name => 'STRMDEMO.TEST', source\_database\_name => 'DBXT.WORLD', instantiation\_scn => & ' SCN);**

**Service Service** ■ At Source (Capture) Site

**Start the Capture Process** 

**CONNECT STRMADMIN/&strmadmin\_pw**

**BEGIN**

**/**

**DBMS\_CAPTURE\_ADM.START\_CAPTURE( capture\_name => 'STREAMS\_CAPTURE'); END;**

 $\mathcal{L}_{\mathrm{max}}$ Streams Environment is now ready….

 $\mathcal{L}^{\text{max}}_{\text{max}}$  DDL and DML changes made to TEST table at the Capture site (DBXT. world) will be replicated to TEST table at Apply site (DBXP.world)

#### Streams - Turbulences

- $\mathbb{R}^3$ **CAPTURE process may need to read an** older archived log due to how logminer captured checkpoints.
	- $\mathbb{R}^3$ ■ Change CAPTURE parameters
		- DBMS\_CAPTURE\_ADM.SET\_PARAMETER procedure:

\_CHECKPOINT\_FREQUENCY = 1

 $CHECKPOINT_FORCE = Y$ 

\_SGA\_SIZE > 10M (default)

## Monitoring Streams

- $\mathbb{R}^n$ DBA\_APPLY\_ERROR
- DBA\_APPLY
- **DBM\_CAPTURE**
- V\$STREAMS\_APPLY\_COORDINATOR
- V\$STREAMS\_APPLY\_READER
- V\$STREAMS\_APPLY\_SERVER
- **DEM Screens**
- streams\_health\_check.sql
- strmmon Utility

#### Maintenance

#### **Periodically force logminer checkpoint**

 Ensures CAPTURED\_SCN and APPLIED\_SCN in DBA\_CAPTURE are maintained correctly

**CONN STRMADMIN/&pw**

**BEGIN**

**DBMS\_CAPTURE\_ADM.SET\_PARAMETER(**

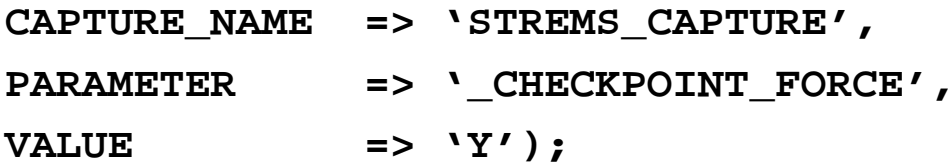

**END;**

**/**

#### Maintenance

#### ■ Reset FIRST\_SCN value in DBA\_CAPTURE

**Deletes old rows from various LOGMNR\* tables. Use** DBMS\_CAPTURE\_ADM.ALTER\_CAPTURE procedure to change FIRST\_SCN.

**CONN STRMADMIN/&pw**

**BEGIN**

**DBMS\_CAPTURE\_ADM.ALTER\_CAPTURE(**

**CAPTURE\_NAME => 'STREAMS\_CAPTURE',**

FIRST SCN => &new first scn);

**END;**

**/**

#### Streams Resources

- Oracle Metalink
	- **EXANDINAL EXAMPLE** 
		- Database (Support Categories)
			- $\overline{\phantom{a}}$  Information Integration
				- Streams

#### **Oracle Streams Manuals**

http://www.tahiti.com

http://otn.oracle.com/pls/db102/db102.federated\_search

#### Streams Resources

#### $\mathbb{R}^n$ ■ Oracle Technology Network ■ Streams Forum

http://forums.oracle.com/forums/forum.jsp?forum=70

http://www.oracle.com/technology/sample\_code/tech/streams/index.html

# **Oracle10g Streams: Data Replication Made Easy**

### **Questions ????**

Kirtikumar\_Deshpande@yahoo.com